## **ĐĂNG NHẬP HỆ THỐNG**

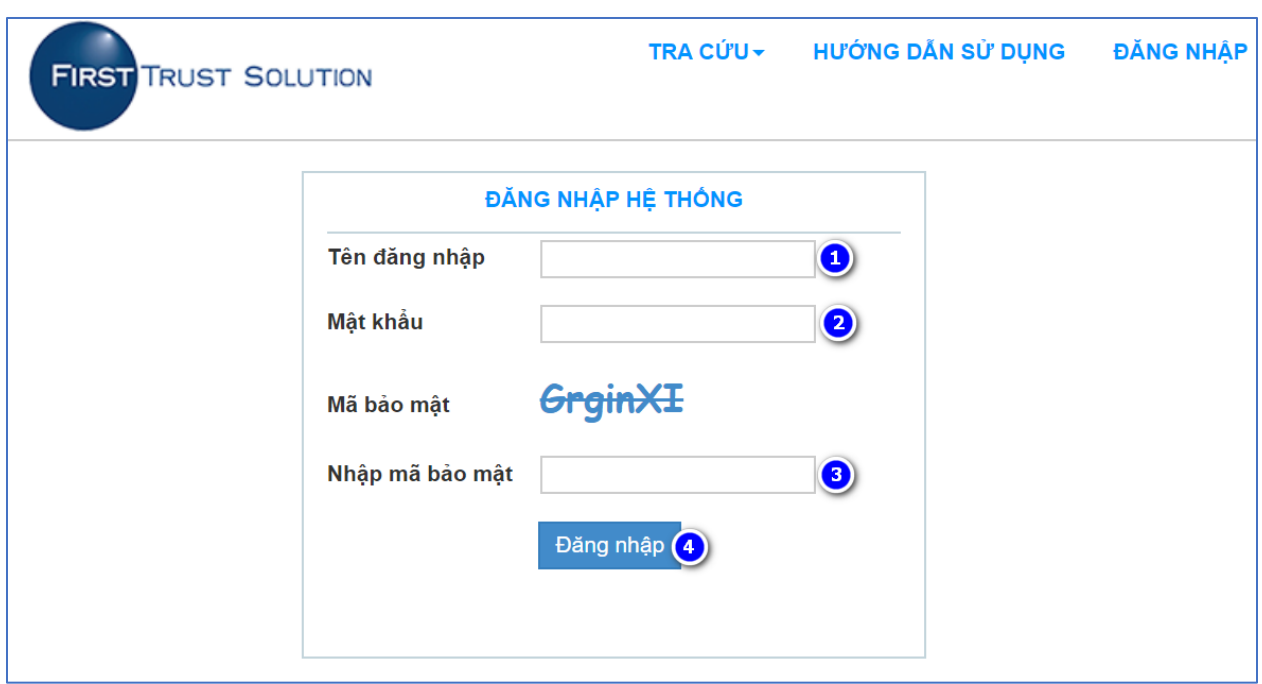

**Bước 1:** Khách hàng nhập "Tên đăng nhập" của khách hàng.

**Bước 2:** Khách hàng nhập "Mật khẩu"

**Bước 3:** Khách hàng nhập "Mã bảo mật"

**Bước 3:** Khách hàng tích chọn "Đăng nhập" để đăng nhập vào Hệ thống tra cứu chi tiết